COMMAND LINE: microabc −itripod.mic −t −Ptestfile.abp range:−2 10 −otripod.abc MICROABC INPUT FILE: tripod.mic MICROABC MODE: literal SCALA \*.scl INPUT FILE: SCALA \*.scl OUTPUT FILE: SCALA \*.kbm OUTPUT FILE: TIMIDITY OUTPUT FILE: SCALE SIZE: 9 RANGE: −2 10 (13) NUMBER OF DEFINITIONS: 13

## Test file generated by microabc

*microabc (C) 2006−2008 Hudson Lacerda*

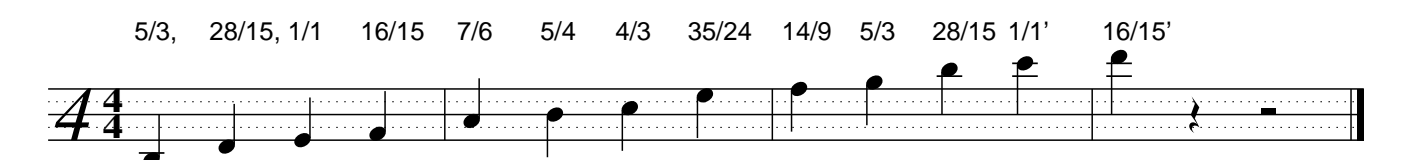